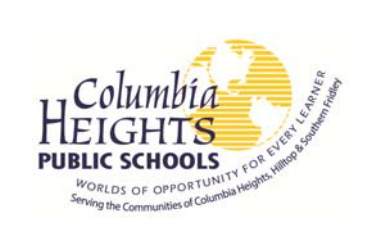

## **Advance Training/Lane Change Procedures**

- **1.** Fill out the Advanced Training Program Pre-Approval Form for Teachers. Attach the requested information. **BE COMPLETE** or the form will be returned to you for completion. Be sure to submit this well in advance of enrolling in the program.
- **2.** Submit the form to Human Resources.
- **3.** Human Resources will create a lane change file for you and submit your request to the Superintendent.
- **4.** The Superintendent will review your request and either approve or deny it and return all paperwork to Human Resources.
- **5.** Human Resources will notify you whether or not your request was approved. You will receive a photocopy in District mail of your request as notification. If approved, this document only approves the program, not the individual courses. Be sure to keep a separate personal file with all of your copies of pre-approvals and lane change applications.
- **6.** Once the program is approved, you must fill out The Credit Pre-Approval Form for Advanced Training to request approval for the classes you expect to take during the next term. Turn in all pre-approval and lane change paperwork to Human Resources. Note that you must turn in pre-approvals for all courses one term prior to taking them. See the form for instructions. You will be notified whether or not your courses have been approved. Human Resources will send you a copy of the approved or denied form via District mail. Keep this copy for your records.
- **7.** Once you have enough credits to receive a lane change, you must submit an Application for a Lane Change form. Submit this form to Human Resources by the deadline listed on the form. If the deadlines are not met, you will not be considered for a lane change at the current interval. Be sure to also submit **official** transcripts or at the discretion of the Superintendent, an official letter from the registrar's office to Human Resources prior to the deadline. Photocopies or transcripts printed from the internet will **NOT** be accepted.
- **8.** Lane changes go to the Board twice each school year. If approved, the lane change will be effective beginning either September 1 or the first day of the District's second semester, depending on the interval you applied for.

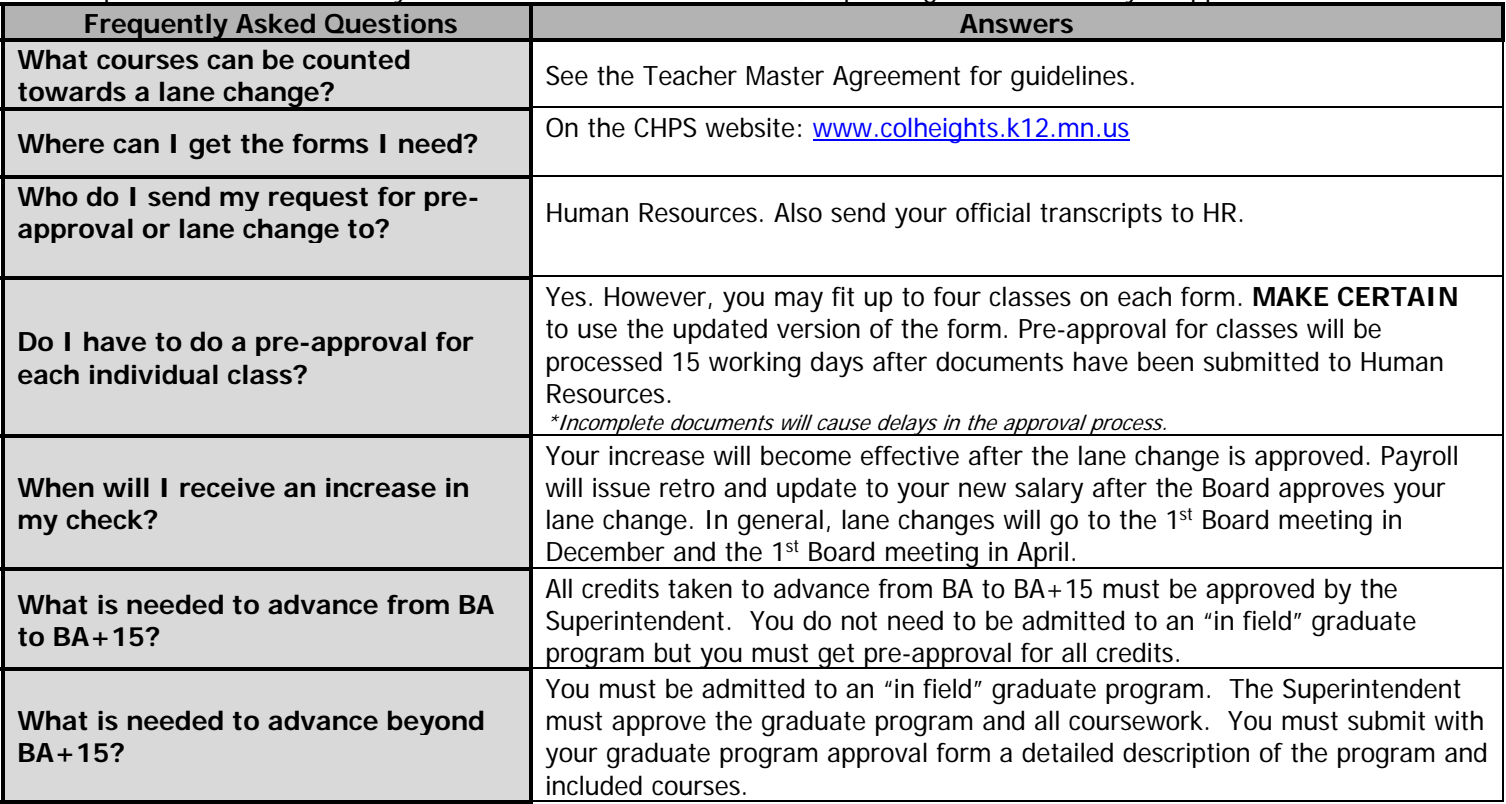

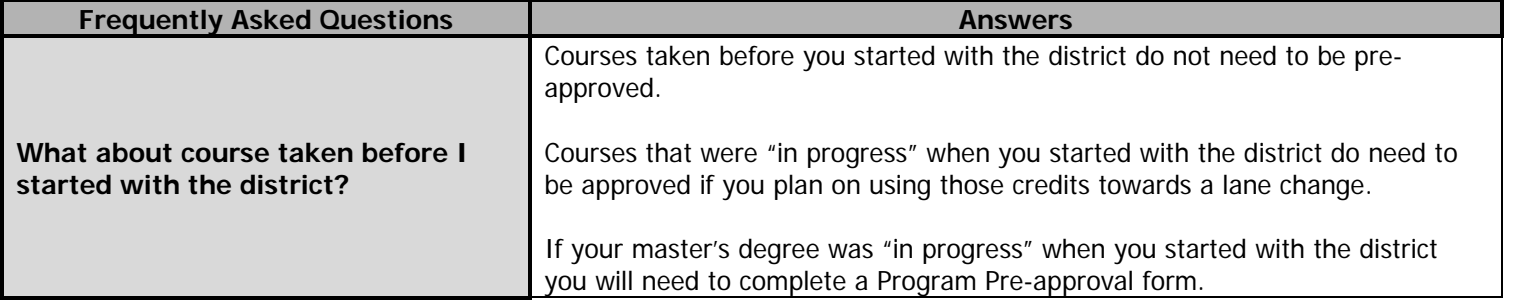

## **OUR MISSION**

Columbia Heights Public Schools create worlds of opportunity for every learner in partnership with supportive small-town communities by challenging all to discover their talents, unleash their potential and develop tools f